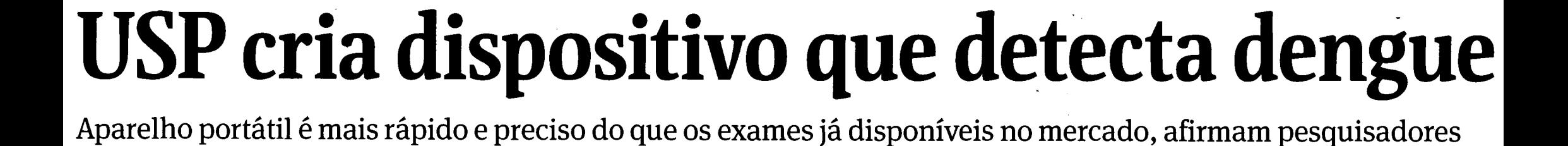

## **Ferramenta usa gota de**  sangue e ainda está em **fase de testes, mas hi empresa interessada em comercializá-la**

## **CAMILA TURTELLI**  DE RIBEIRAO PRETO

Um dispositivo de baixo custo, de ficil manuseio e do tamanho de um smartphone desenvolvido por pesquisadores da USP em São Carlos pode diagnosticar a dengue em at6 20 minutos a partir do terceiro dia de manifestação dos sintomas.

0 aparelho, que ainda está em fase de testes e poderá ser vendido por R\$100, é semelhante aos usados por diabéticos para medir a glicose no sangue. Com uma gota de sangue, 6 possivel saber se o paciente está infectado.

Para infectologistas, se comprovada a eficácia do dispositivo, essa poderá ser mais uma ferramenta para ajudar no diagnóstico rápido, precoce e precis0 da doenqa, ainda em consult6rio.

Segundo o Ministério da Saúde, o país tem 321 municípios em situação de risco para epidemia da doenqa. No ano passado, 427,7 mil pessoas tiveram dengue.

"Queriamos trabalhar com doencas tropicais e levar soluções que pudessem chegar as areas de dificil acesso do pais", disse Alessandra Figueiredo, pesquisadora do Instituto de Fisica da USP em São Carlos e uma das responsáveis pelo projeto de desenvolvimento do dispositivo.

Exames laboratoriais convencionais, apesar de serem mais precisos, detectam a dengue a partir do quinto dia, demoram algumas horas para apontar o resultado e requerem uma estrutura maior. já disponível, cujo resultado sai em 30 minutos e que também pode ser feito poucos dias ap6s o aparecimento dos

sintomas.

No entanto, segundo Celso Granato, professor de infectologia da Unifesp, o exame rápido já existente no mercado apresenta falhas e tem pouca sensibilidade. **0**  teste usa uma fita que entra em contato com o sangue e o resultado, diz ele, aparece em forma de borrão. "É preciso ter uma quantidade maior de vírus para que o resultado seja lido com mais precisão."

No aparelho desenvolvido pela USP, um biossensor identifica a reação entre um anticorpo humano e a proteína NS1, secretada pelo vírus da dengue. Os anticorpos são uma resposta do sistema de defesa à doença e só são produzidos por quem está infectado pela doenca.

Se houver o encontro entre os dois elementos, o dispositivo emite um sinal elétrico. "O dispositivo foi programado para identificar essa interação única", diz professor Francisco Eduardo Gontijo Guimarães, orientador do projeto. "Conseguimos fazer um teste extremamente seletivo e sensível."

Granato afirma que o sensor elétrico poderá garantir mais acurácia no resultado do que a leitura visual.

Outra vantagem do aparelho pode ser o preço. Segundo o professor de infectologia da Faculdade de Medicina da USP de Ribeirão Preto Benedito Lopes da Fonseca, os kits para testes rápidos custam entre R\$ 15 e R\$ 20. Já a fita usada para colocar a gota de sangue no novo dispositivo tem custo estimado em R\$10.

Para os especialistas, é pre-.

ciso primeiro apurar a eficácia do aparelho em novos testes para avaliar o seu uso. Por enquanto, só foram feitos testes com plasma artificial contaminado pelo vírus.

No entanto, a rapidez e a precisão do diagnóstico são importantes para que os médicos possam passar orientações aos pacientes.

"Seria muito útil no trabalho de campo para orientar o paciente a não fazer o uso de anti-inflamatórios, por exemplo", afirma o infectologista Artur Timerman, do Hospital Edmundo Vasconcelos.

Para o diretor do departamento de infectologia do Hospital Heliópolis, Juvêncio Furtado, o novo aparelho poderá abrir campo para o diagnóstico de outros males, como a doença de Chagas.

O próximo passo da pesquisa é aprimorar o dispositivo para que ele possa diferenciar a dengue comum da forma hemorrágica. O aparelho foi patenteado em uma parceria entre a USP e a empresa DNApta, de São José do Rio Preto, que produzirá o dispositivo. A previsão é que o aparelho chegue ao mercado daqui um ano.